## Politechnika Krakowska im. Tadeusza Kościuszki

# KARTA PRZEDMIOTU

obowiązuje studentów rozpoczynających studia w roku akademickim 2020/2021

Wydział Mechaniczny

Kierunek studiów: Inżynieria Medyczna **Profil: Ogólnoakademicki** 

Forma sudiów: stacjonarne **Kod kierunku: M** 

Stopień studiów: II

Specjalności: Inżynieria kliniczna

### 1 Informacje o przedmiocie

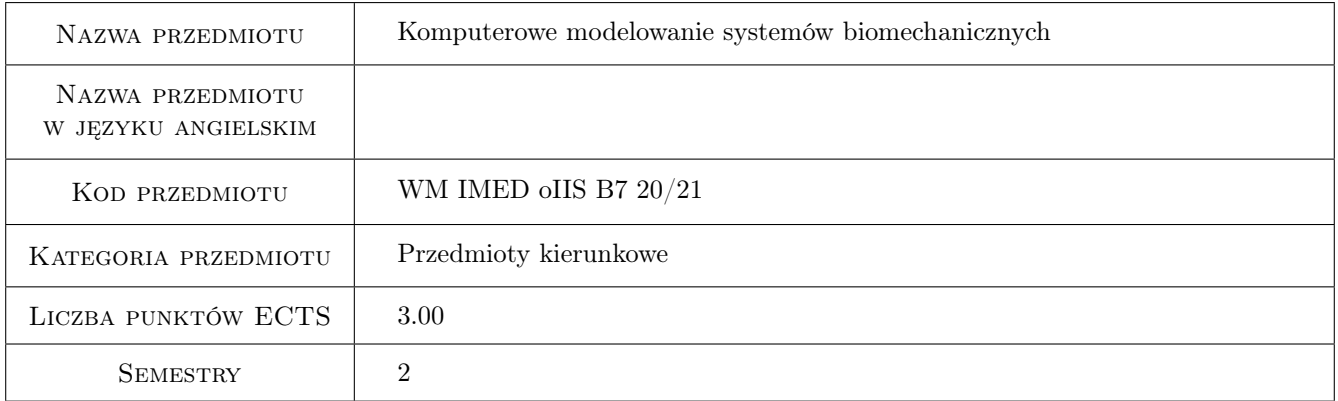

## 2 Rodzaj zajęć, liczba godzin w planie studiów

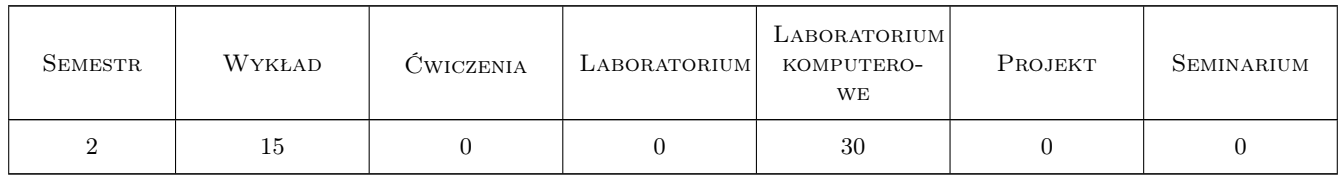

### 3 Cele przedmiotu

Cel 1 Zapoznanie z komputerowym modelowaniem systemów biomechanicznych.

## 4 Wymagania wstępne w zakresie wiedzy, umiejętności i innych **KOMPETENCJI**

1 Podstawowa znajomość rachunku wektorowego i macierzowego oraz mechaniki ogólnej.

#### 5 Efekty kształcenia

- EK1 Wiedza Student, który zaliczył przedmiot zna podstawy nowoczesnych metod modelowania stosowanych w biomechanice: metoda układów wieloczłonowych i metoda elementów skończonych.
- EK2 Wiedza Student, który zaliczył przedmiot zna podstawowe modele elementów wchodzących w skład typowych stawów człowieka w zakresie metody układów wieloczłonowych.
- EK3 Umiejętności Student, który zaliczył przedmiot potrafi opracować prosty program do symulacji mechanicznej wybranego stawu człowieka.
- EK4 Umiejętności Student, który zaliczył przedmiot potrafi opracować prosty program do wizualizacji wyników symulacji mechanicznej wybranego stawu człowieka.

## 6 Treści programowe

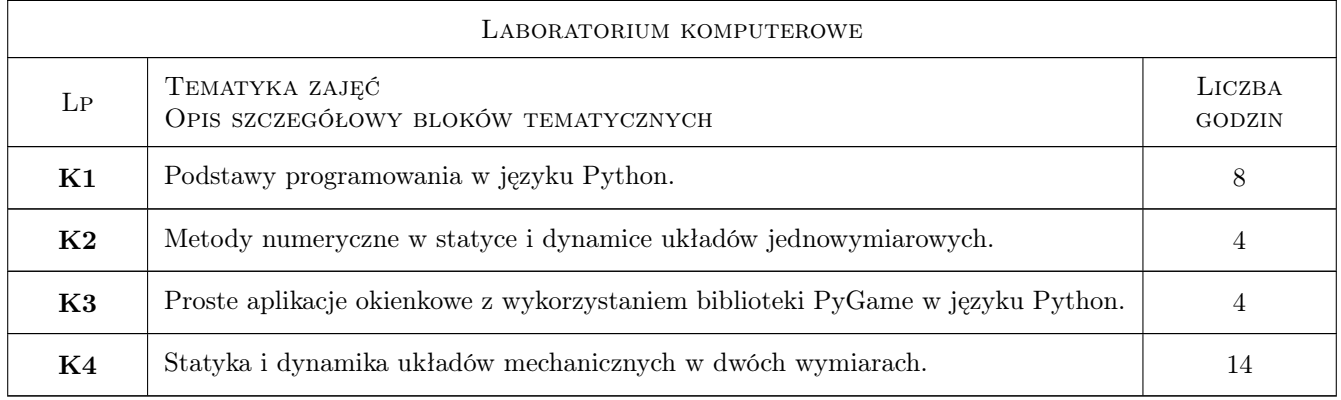

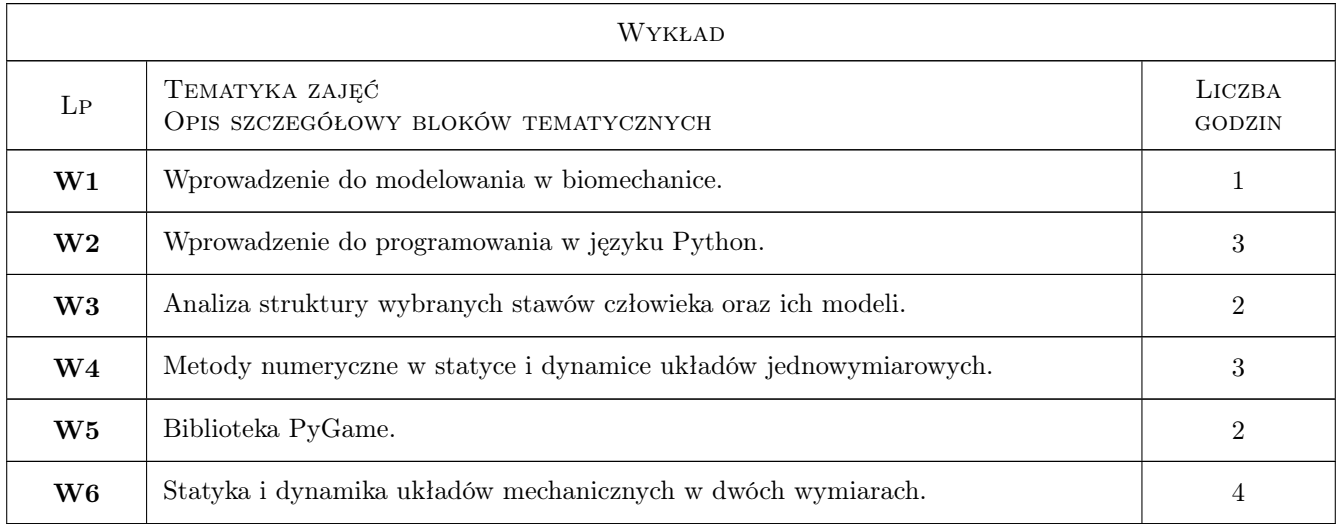

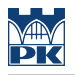

## 7 Narzędzia dydaktyczne

N1 Wykłady

N2 Laboratorium komputerowe

## 8 Obciążenie pracą studenta

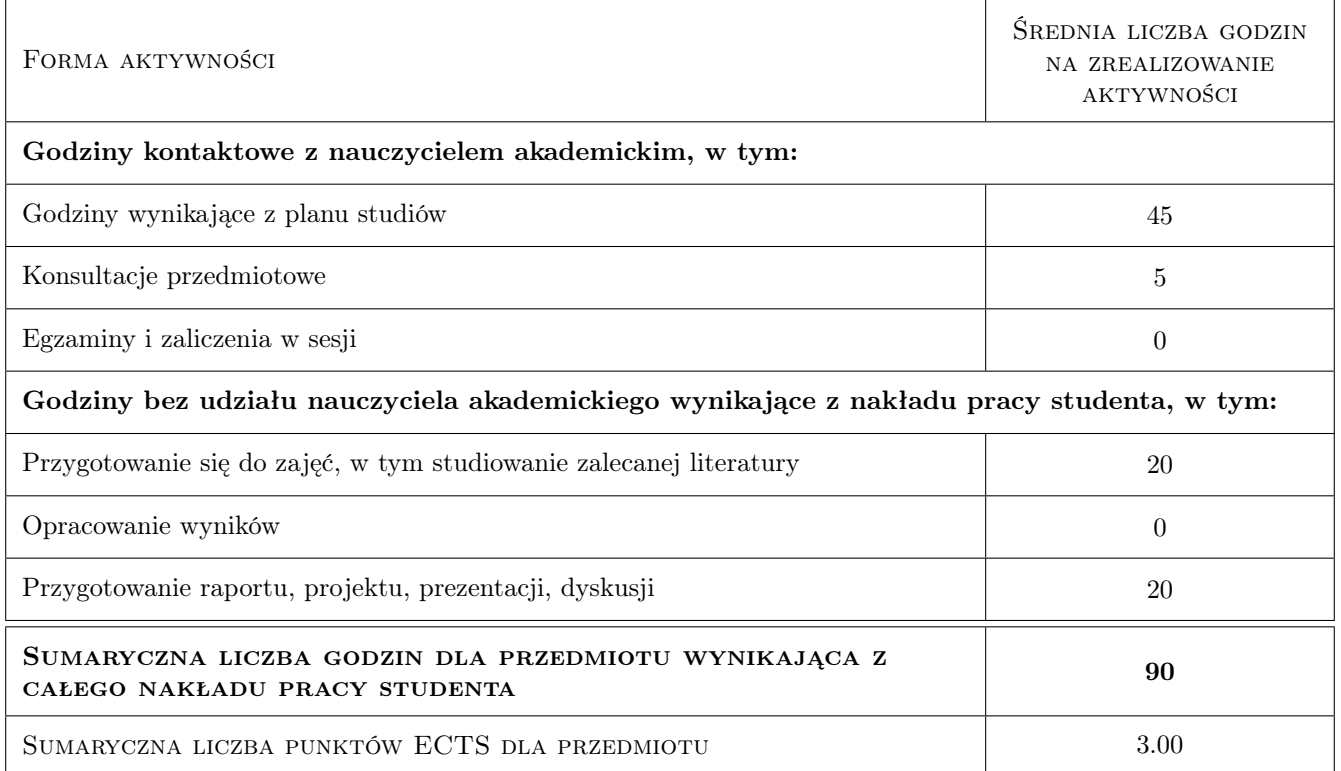

## 9 Sposoby oceny

Ocena formująca

F1 Ocena stanu wiedzy z każdego ćwiczenia laboratoryjnego

F2 Ocena ze sprawozdania z każdego ćwiczenia laboratoryjnego

#### Ocena podsumowująca

P1 Średnia ważona ocen formujących.

#### Warunki zaliczenia przedmiotu

W1 Wykonanie sprawozdań z ćwiczeń laboratoryjnych oraz zaliczenie każdego z laboratorium

#### Kryteria oceny

Efekt kształcenia 1

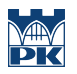

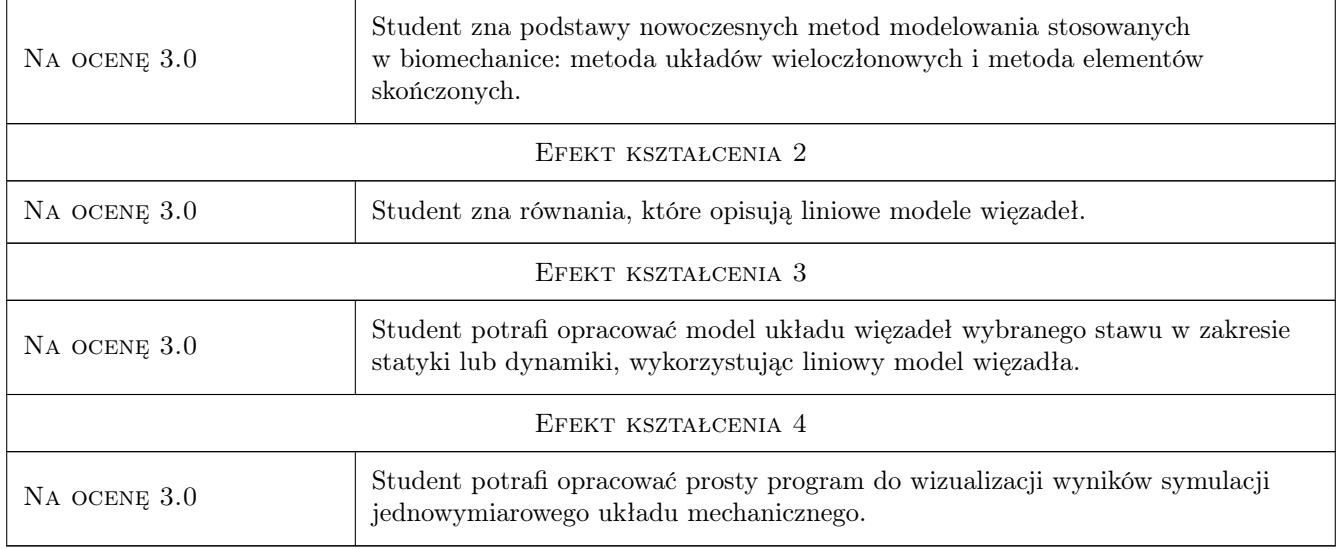

## 10 Macierz realizacji przedmiotu

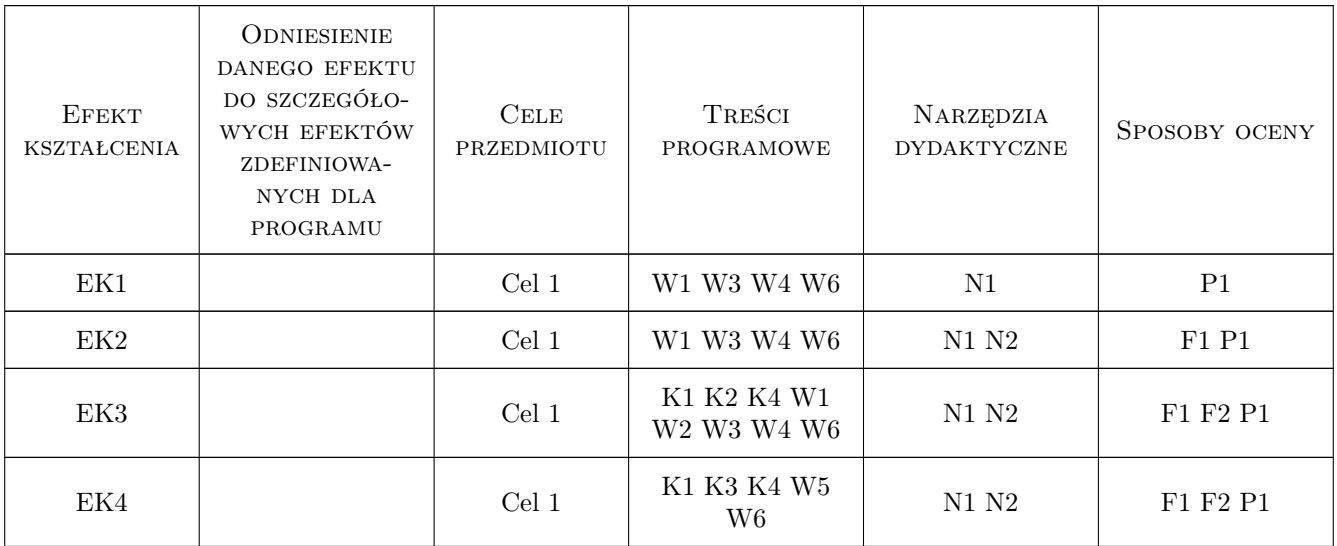

## 11 Wykaz literatury

#### Literatura podstawowa

- [1 ] Machado M., et al.  $-$  *Development of a planar multibody model of the human knee joint*, , 2010, Nonlinear Dynamics
- [2 ] Machado M., et al. Compliant contact force models in multibody dynamics: Evolution of the Hertz contact theory, , 2012, Mechanism and Machine Theory
- $[3]$  Caruntu D. I., Hefzy M. S.  $-$  3-D anatomically based dynamic modeling of the human knee to include tibio-femoral and patello-femoral joints., , 2004, Journal of Biomechanical Engineering
- [4 ] Gudavalli M. R., Triano J. J.  $-An$  analytical model of lumbar motion segment in flexion, , 1999, Journal of Manipulative and Physiological Therapeutics
- [5 ] Ciszkiewicz A., Milewski G. Structural and Material Optimization for Automatic Synthesis of Spine-Segment Mechanisms for Humanoid Robots with Custom Stiffness Profiles, , 2019, Materials

#### Literatura uzupełniająca

[1 ] Shabana A. A. — *Computational Dynamics*, , 2010, John Wiley & Sons

#### 12 Informacje o nauczycielach akademickich

#### Osoba odpowiedzialna za kartę

dr inż. Adam, Piotr Ciszkiewicz (kontakt: adam.ciszkiewicz@pk.edu.pl)

#### Osoby prowadzące przedmiot

1 dr inż. Adam Ciszkiewicz (kontakt: adam.ciszkiewicz@pk.edu.pl)

## 13 Zatwierdzenie karty przedmiotu do realizacji

(miejscowość, data) (odpowiedzialny za przedmiot) (dziekan)

. . . . . . . . . . . . . . . . . . . . . . . . . . . . . . . . . . . . . . . . . . . . . . . .

PRZYJMUJĘ DO REALIZACJI (data i podpisy osób prowadzących przedmiot)